## Nja US&\$&\$ ; fi dU F cn\_yUX ! \$, !5? G!@!\$) !G% fHm [ %!%, Ł

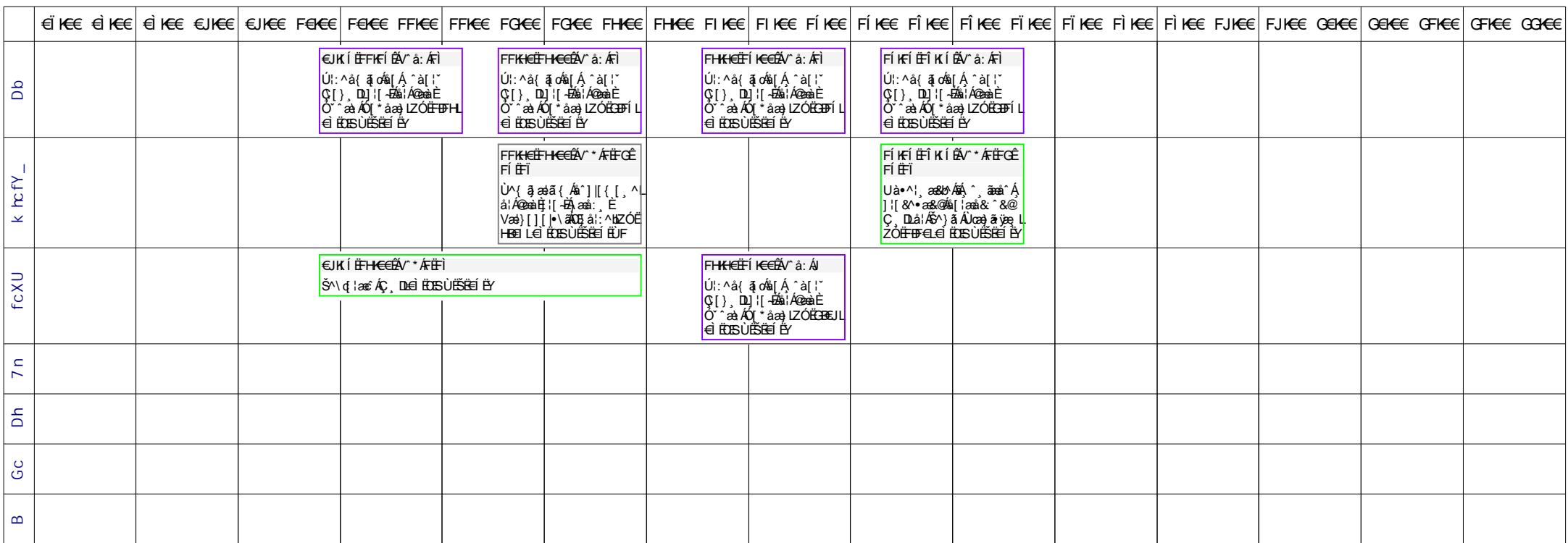